## Recocido simulado para JSSP

Octubre de 2000

Algoritmo de dos pasos para JSSP

SAT Y SA

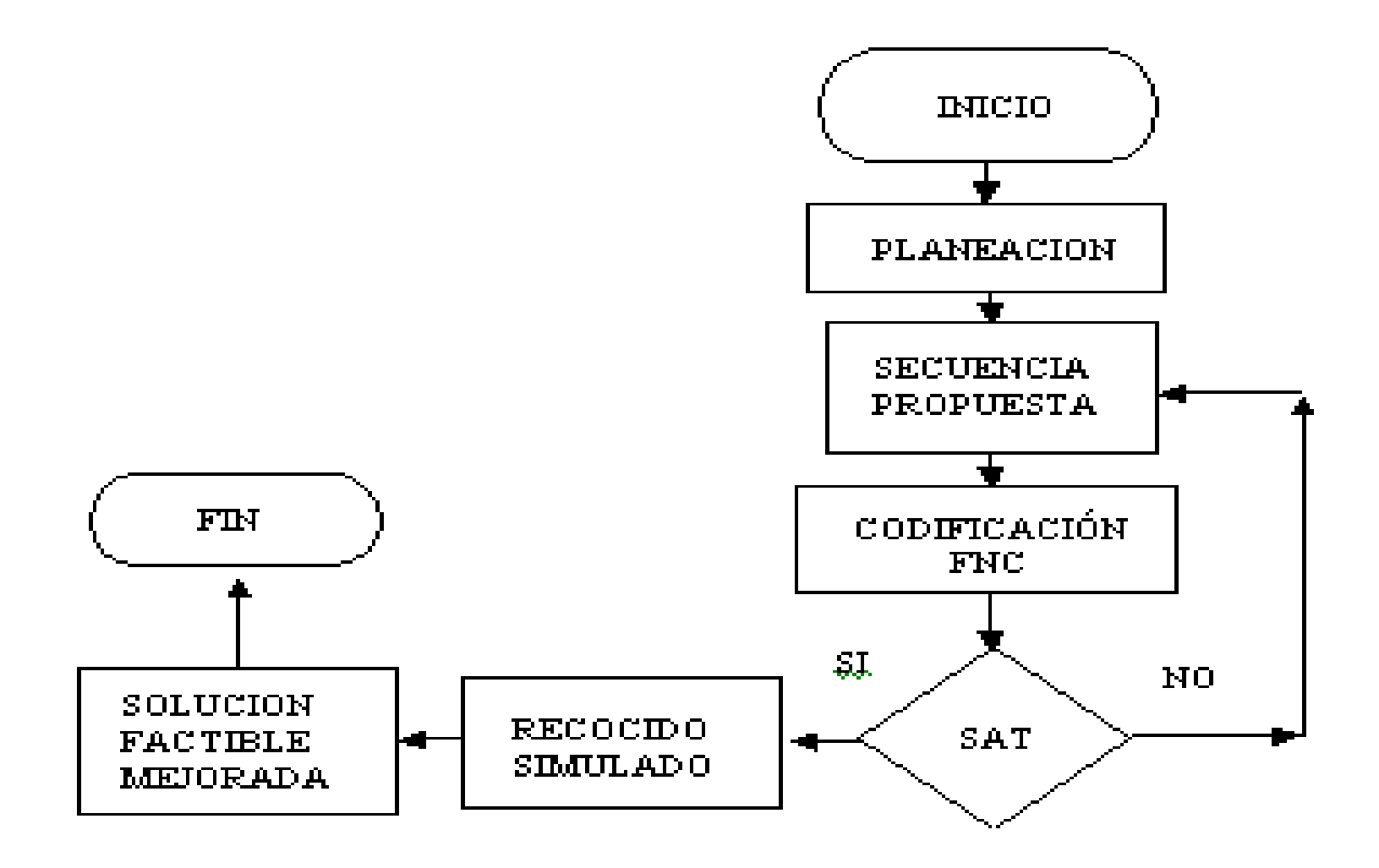

## Codificacion CSP a SAT

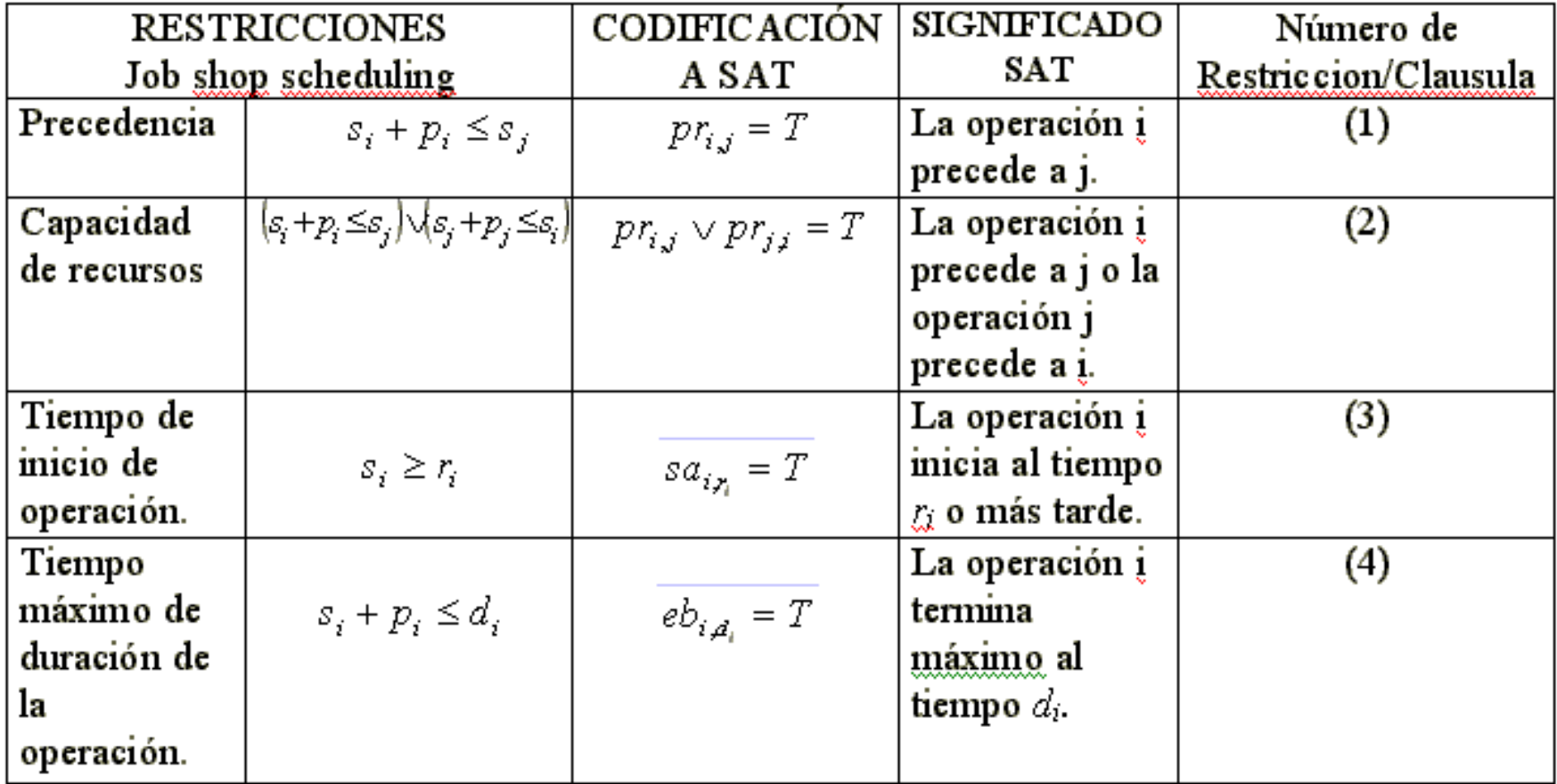

## FNC para SAT

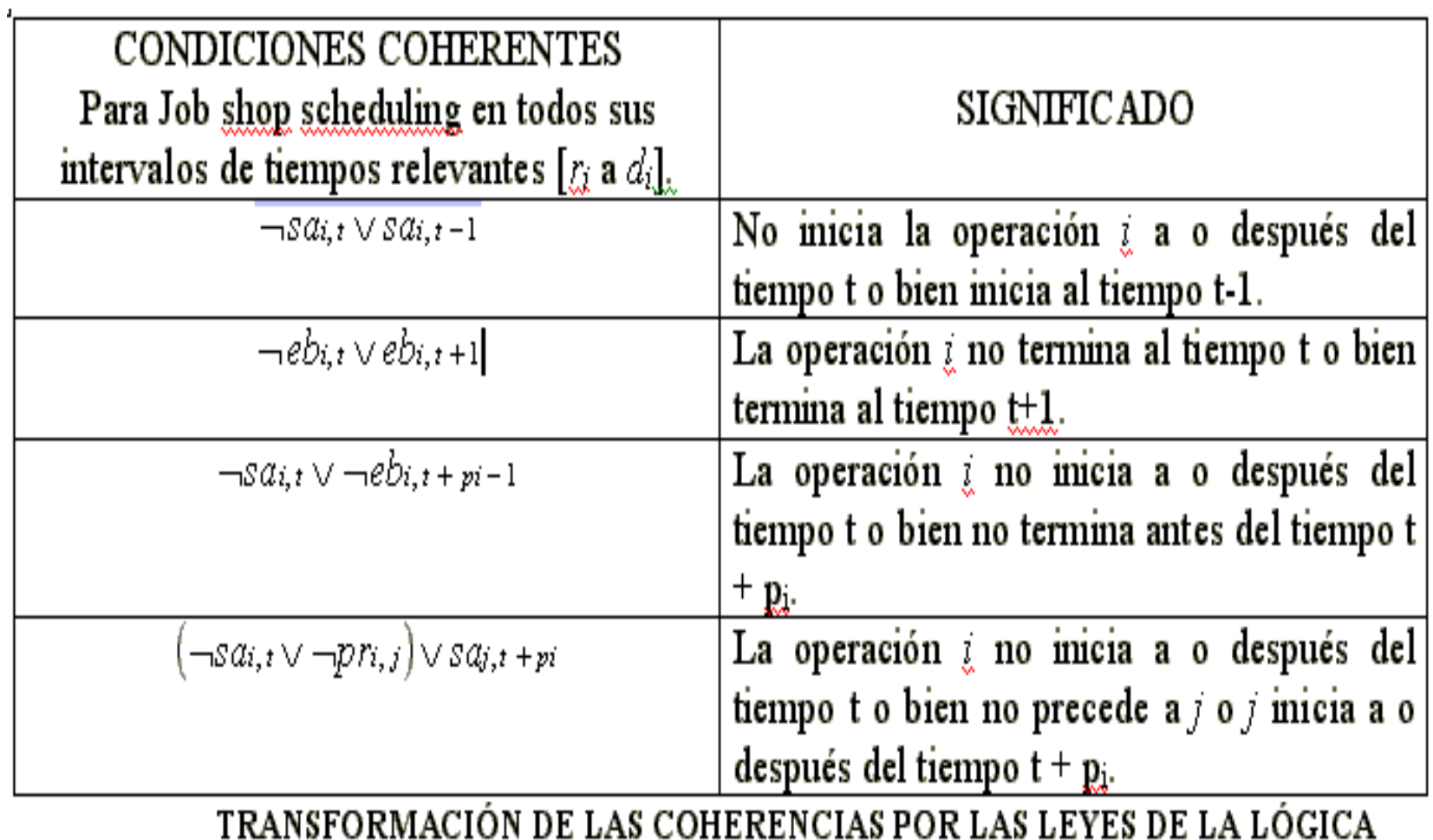

PROPOSICIONAL.

# Claúsula utilizada con Tiempos Tardíos ("Si, ti V "Pri,j) V Sj, ti+pi

t = tiempo de inicio mas tardio de la operacion

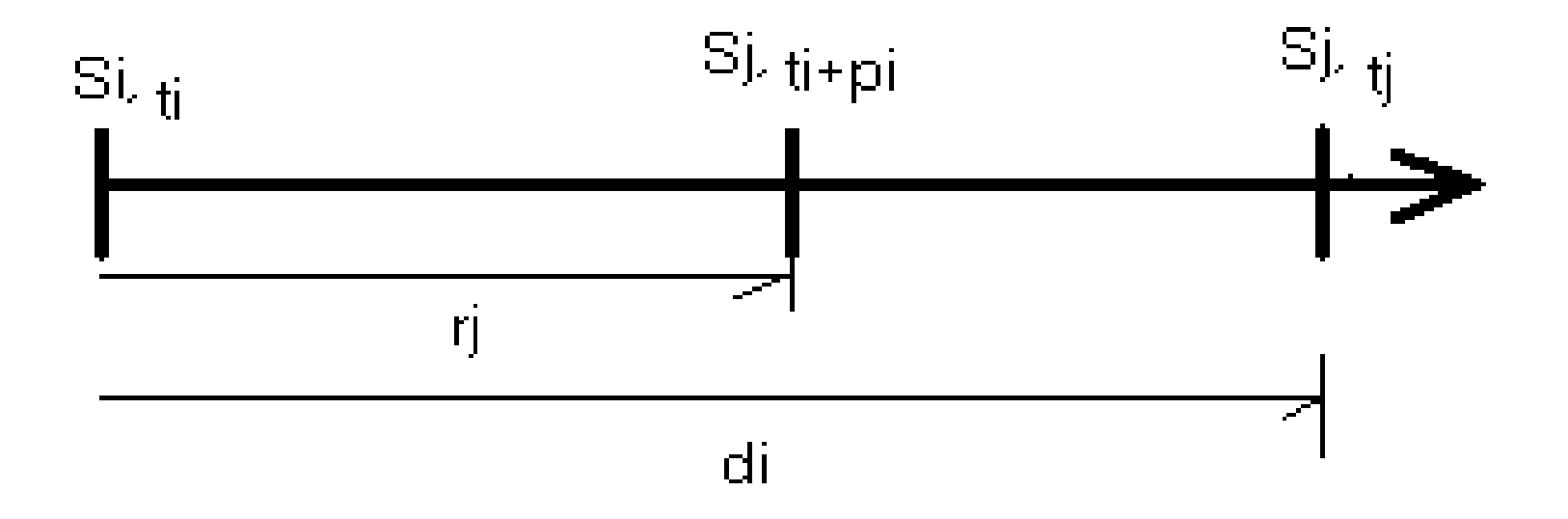

#### Algoritmo de Recocido Simulado

```
datos=inicializar(c,T,Tf,coef temp,BD,mc,MBD)
While(T > Tf){
   perturbacion(nc,BDT,datos);
   If(nc > c){
         E = nc - c;
         p = e^{-DE/T};
         al = num(0.0, ..., 1.0);if(al < p){
                   c = nc;
                   BD = BDT;}
   else{
          c = nc;
          CD = BDT;
           if(c < mc){
                mc = c;
                MBD = BDT;}
   }
}
```

```
BD = Tiempos de inicio
BDT = Tiempos de inicio temporal
c = Costomc = Mejor costo
nc = Nuevo costoT = TemperatureTf = Temperatura final
Coef temp = Coeficiente temperatura.
Al inicio de RS
T = c = Makespan obtenido de SAT
```
#### ESQUEMA DE PERTURBACION

- 1. Elección aleatoria de la vecindad. Trabajo = J.
- 2. De J se elige  $O_i$  con menor  $S_i$ .
- 3.  $O_k = P_i + S_k$ .  $K = 1,...nop$ .
- 4.  $O_i$ ,  $S_i = 0$  (permutación)
- 5. Se obtiene un schedule activo (permutación).

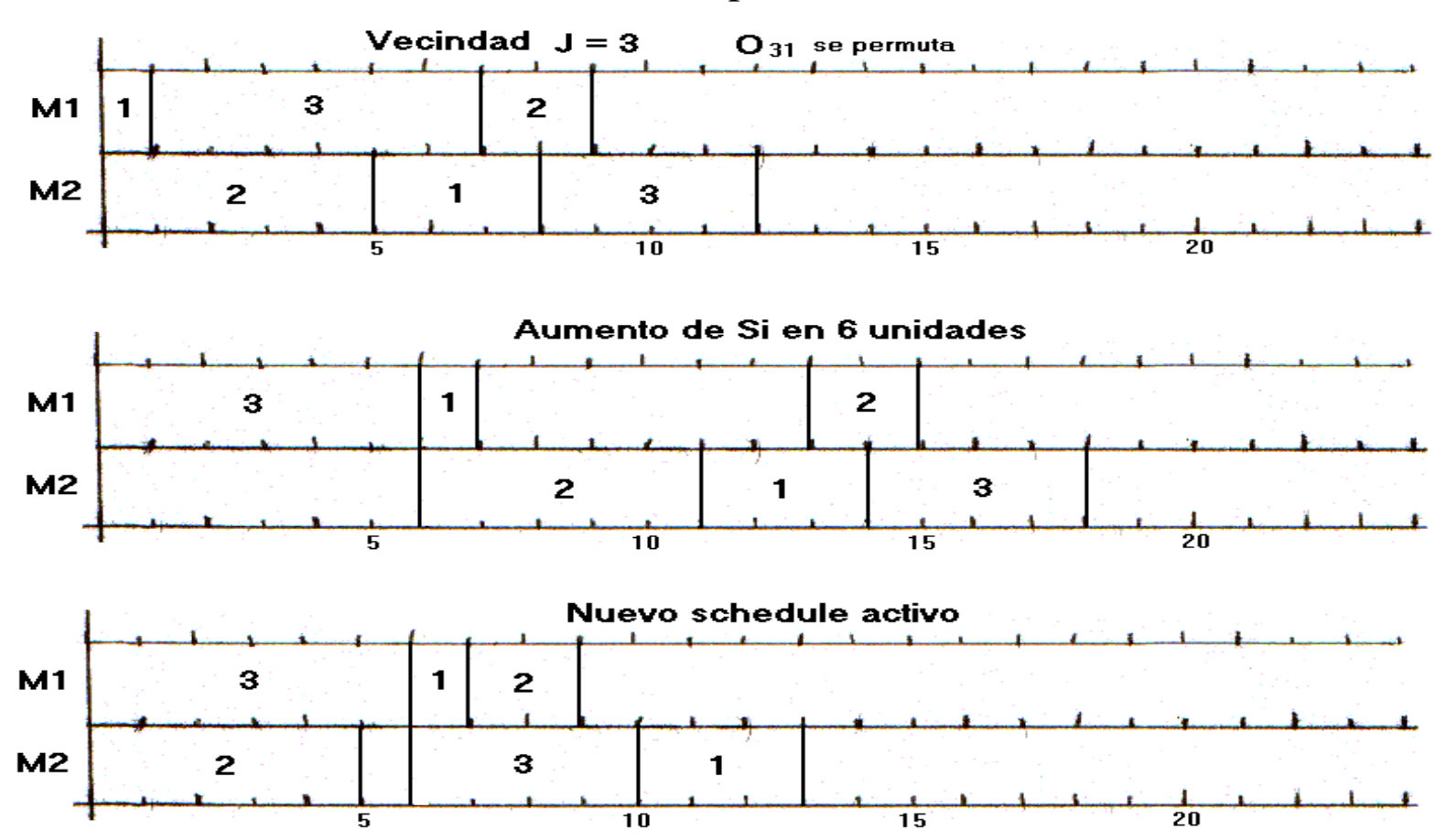

## Una primer corrida para el problema de 6 x 6 (Benchmark de Muth y thompson) Aplicando el algoritmo de dos pasos SATSA

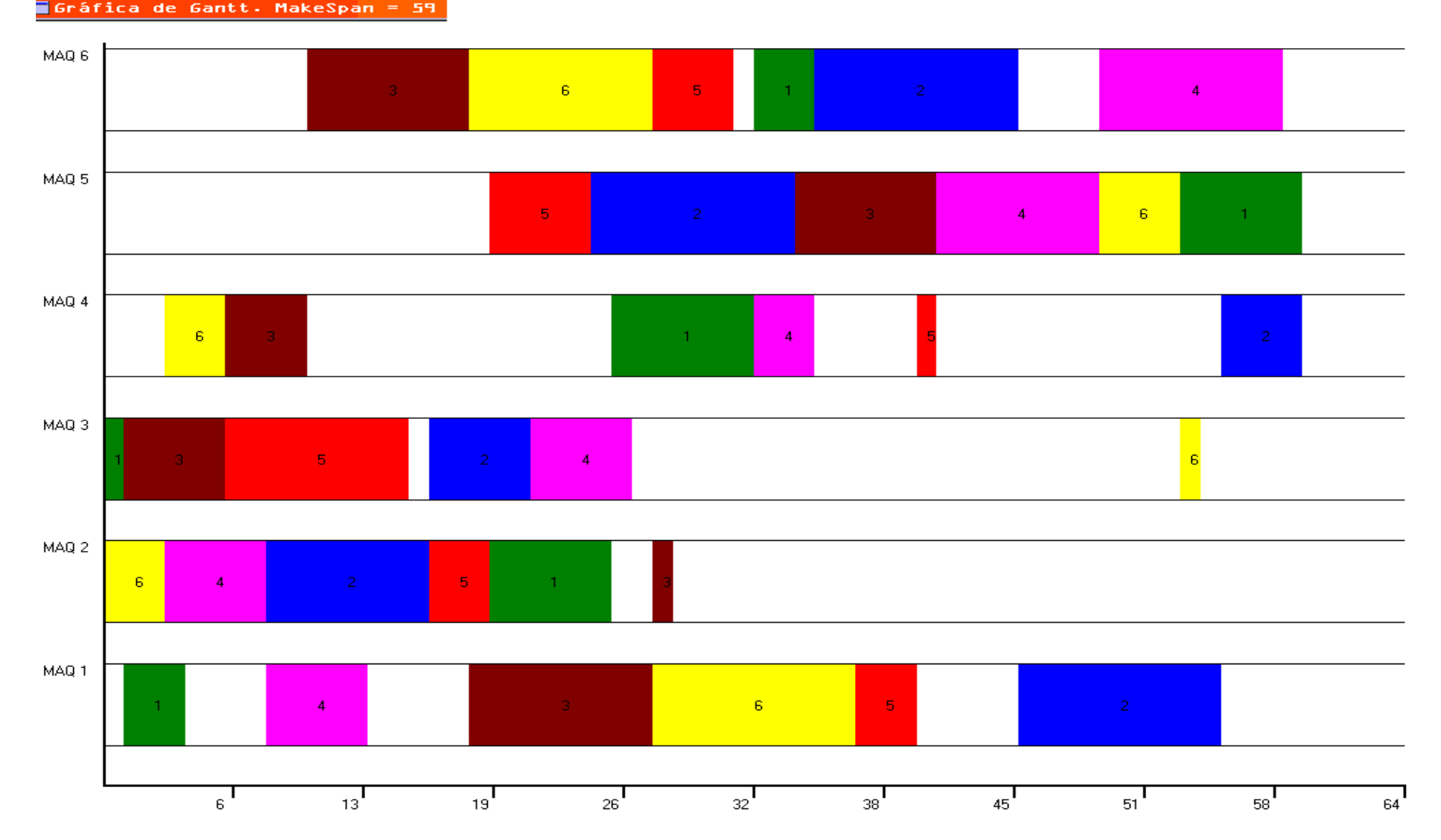

### Una primer corrida para el problema de 10 x 10 (Benchmark de Muth y thompson)

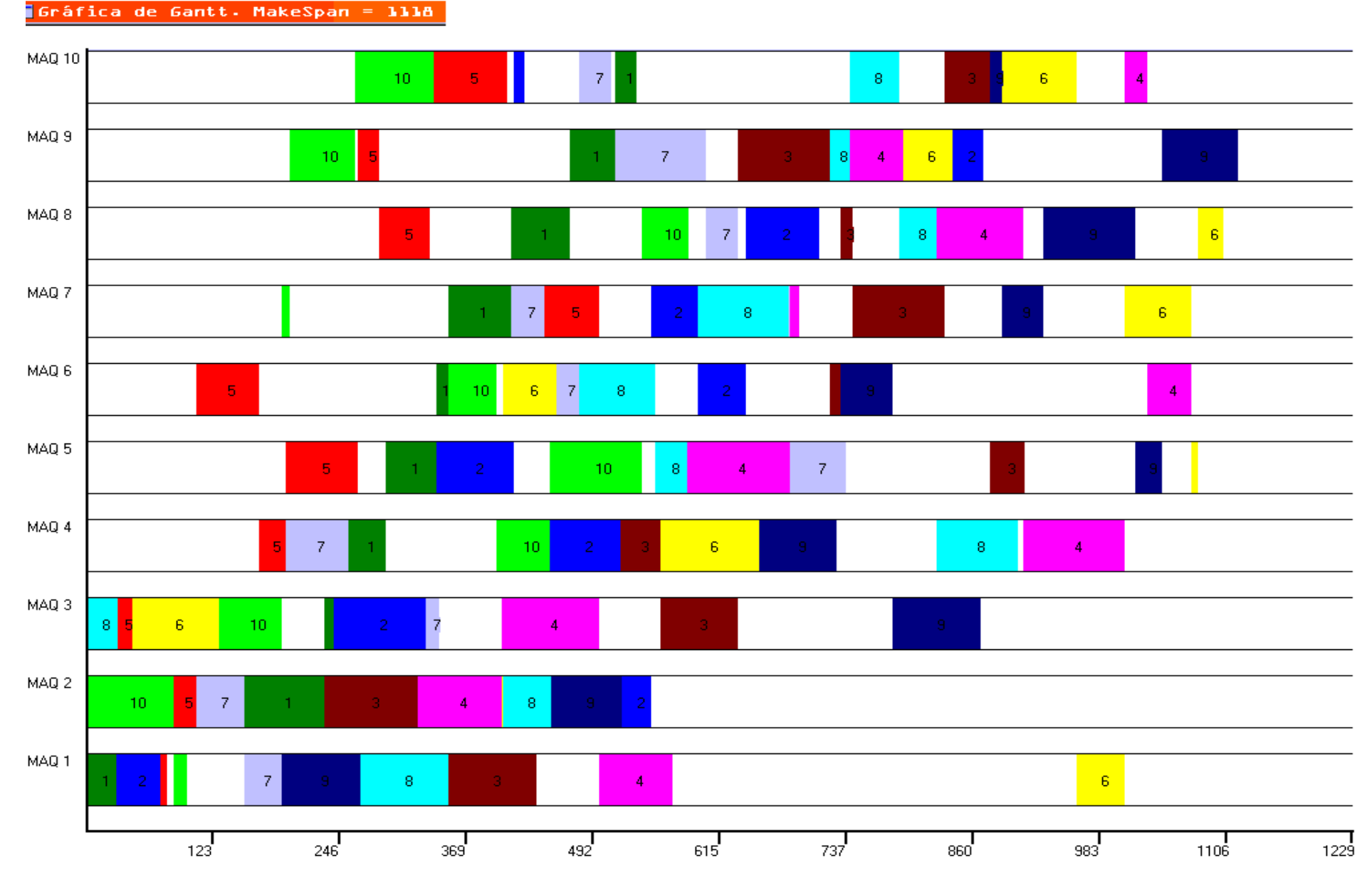

# Optimos reportados por Carlier y Pinson en 1989.

- El óptimo reportado en el problema de 6x6 es de 55. En una aproximación por SATSA se obtiene 59. Existe un porcentaje de desviación de 7.3%.
- El óptimo reportado en el problema de 10x10 es de 930. En una aproximación por SATSA se obtiene 1259. Existe un porcentaje de desviación de 20%.

Puede aplicarse SATSA varias veces con soluciones iniciales diferentes y esperar que la mejor solución encontrada sea el óptimo global.

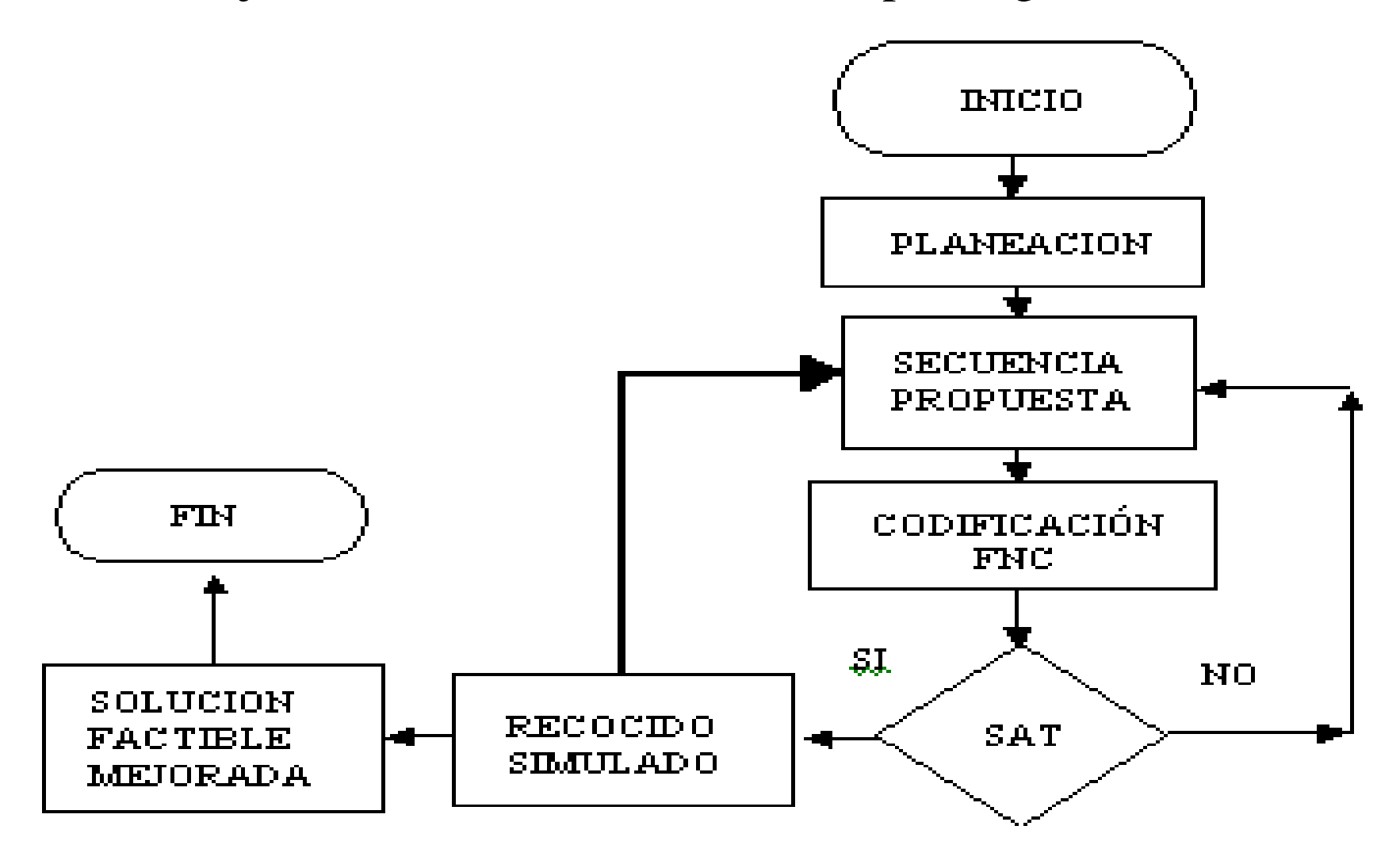